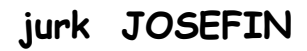

## werkbeschrijving

Voor beginnende naaisters zo eenvoudig mogelijk gemaakt. Gevorderden kunnen

naar eigen inzicht te werk gaan.

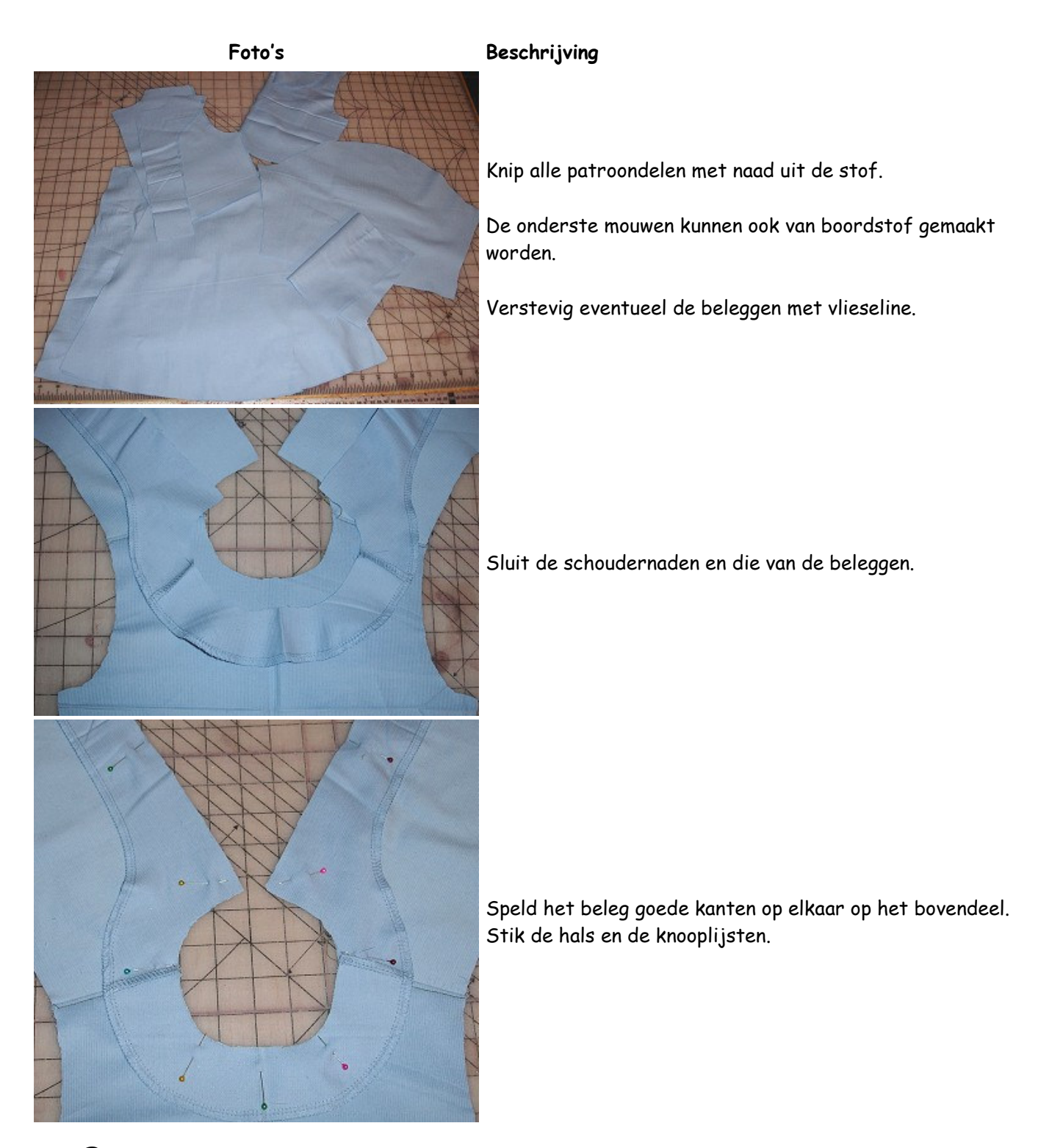

Ofarbenmix Sabine Pollehn

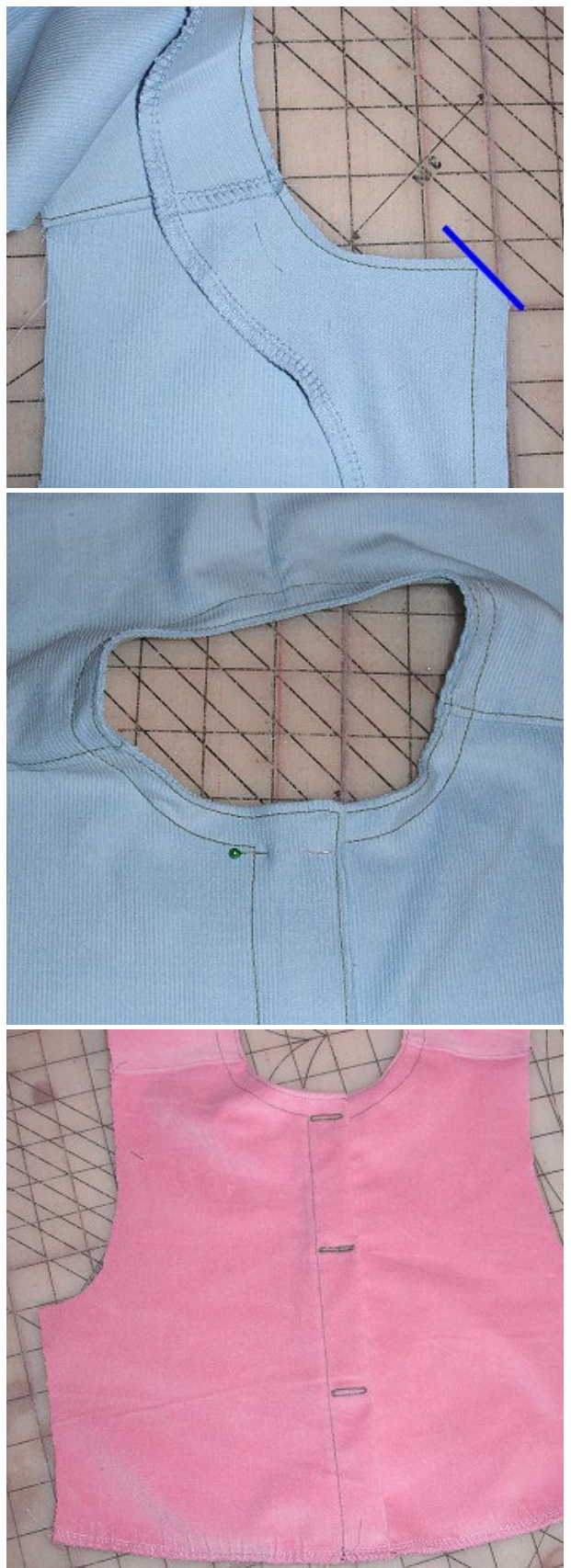

Knip in de ronding de naden kort af en op de hoeken schuin af.

Vouw het beleg naar binnen en stik het eerst smal langs de kant door en daarna op een kleine afstand nog een tweede keer.

Maak knoopsgaten en zet de knooplijst onderaan met een paar steekjes op de naadtoeslag vast.

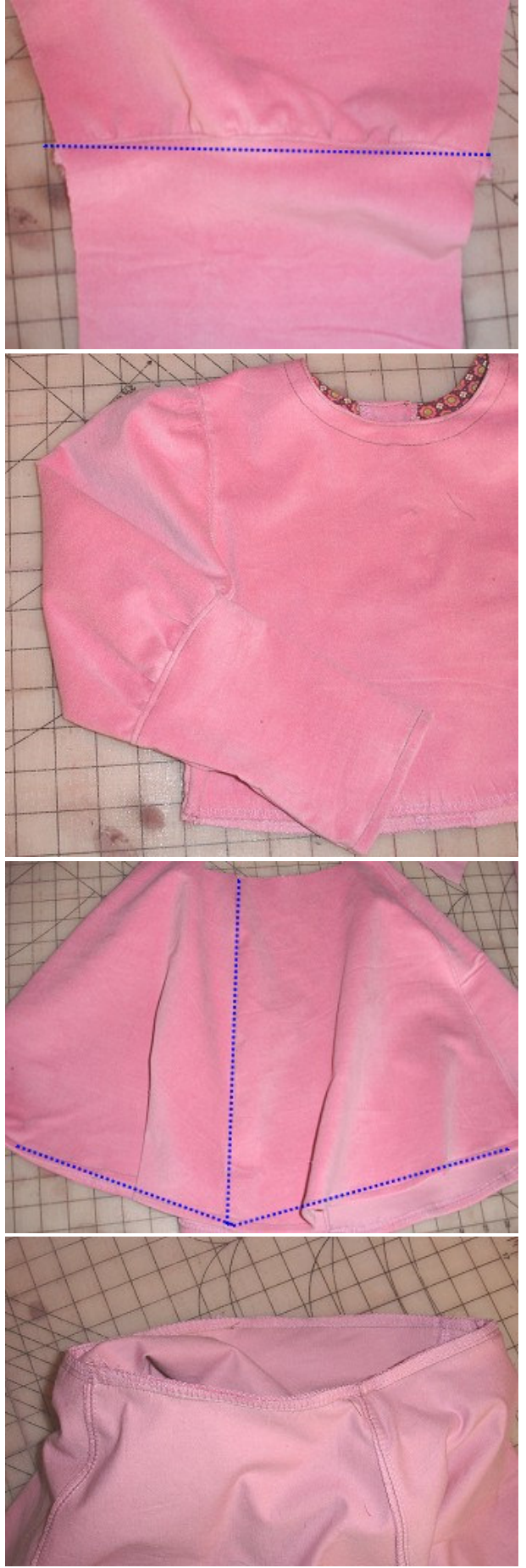

Rimpel de onderkanten van de mouwen in. Zet de manchetten aan en stik ze smal langs de kant door.

Rimpel de mouwkop tussen de tekens iets in. Zet de mouwen in de armsgaten en stik ze op het pand door. Sluit de mouw- en zijnaden in één keer. Zoom de mouwen.

Stik de rok in elkaar g.k.o.e. en stik de naden aan de goede kant door.

Speld de rok g.k.o.e. op het bovendeel. Let daarbij op dat de zijnaden precies op elkaar aansluiten.

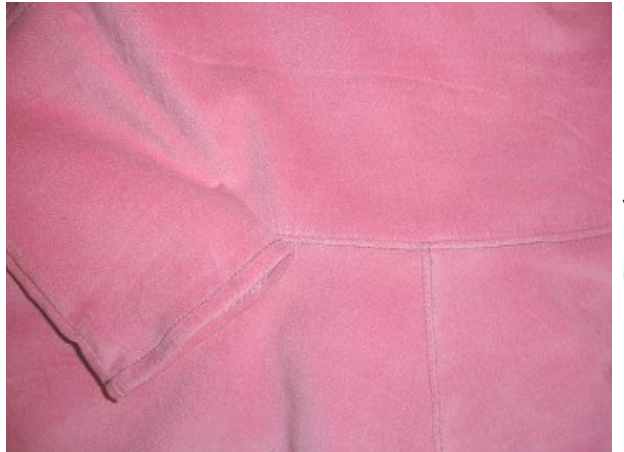

Stik het pand aan de rok en stik op het pand door.

**KLAAR!!** 

ceintuur

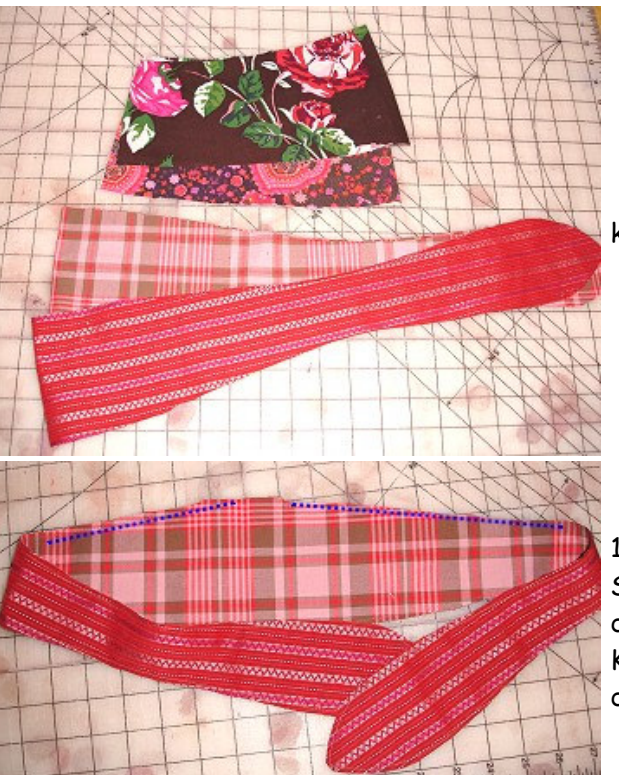

knip een ceintuur naar wens.

1: ceintuur met strikbanden:

Stik de strikbanden g.k.o.e. rondom op elkaar. Laat daarbij een stukje van ca. 10 cm open om te keren. Knip de naden wat korter, keer de band en stik hem smal door.

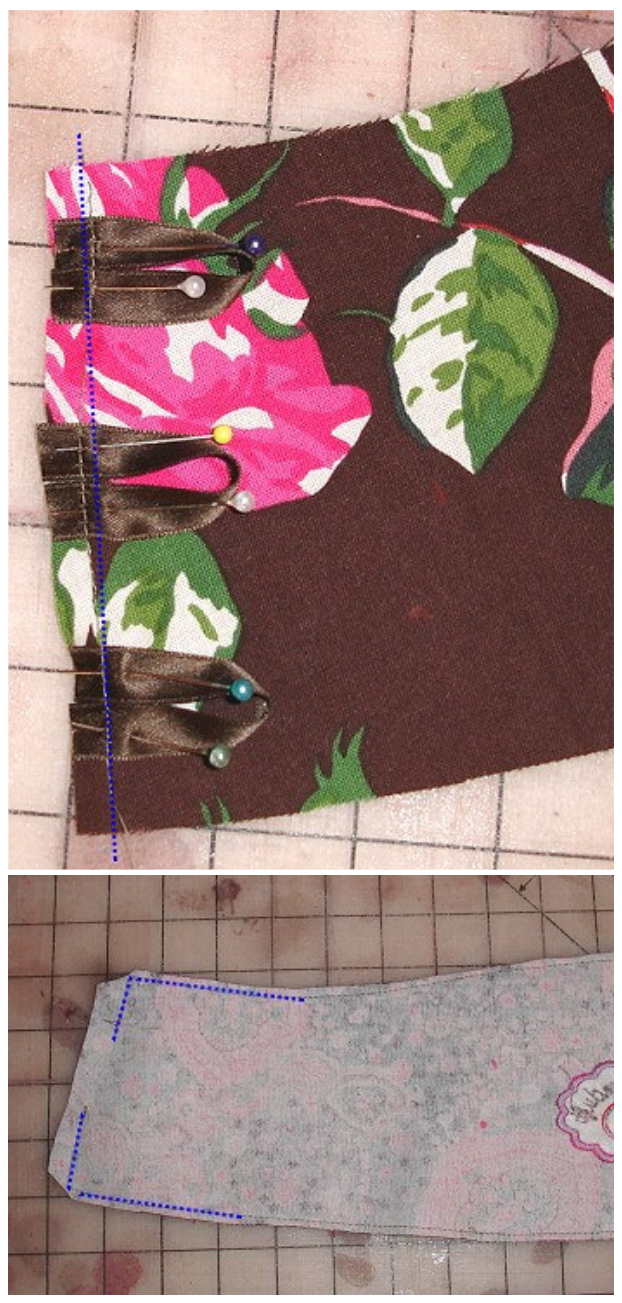

2 gansnoer-riem:

Meet deze ceintuur voor het naaien in de lengte na. Hij moet zo'n 2 - 3 cm smaller zijn dan de taille. Eventueel de lengte aanpassen.

Maak 6 lusjes van satijnband. Speld deze op de goede kant van de stof op de korte kanten van de ceintuur. Zet de lusjes met een paar steekjes op de naadtoeslag vast.

Stik de ceintuurdelen goede kanten op elkaar. Laat een stukje open om te keren. Knip de naden in de rondingen wat korter en knip de hoeken af. Keer de ceintuur. Stik hem aan de buitenkant smal langs de kant door.

Knip een lang stuk satijnband om te snoeren af en smelt de uiteinden met bv een aansteker dicht.